## OFERTA DE PROYECTO PARA ExploraIES (2021/2022)

A rellenar por los/las investigadores/as que quieran ofrecer un proyecto de investigación a estudiantes de 4º de ESO o 1º de Bachillerato de Centros Educativos de la Provincia de Jaén

Correo \*

jmercado@ujaen.es

Centro (Facultad o Centro de Investigación) \*

Escuela Politécnica Superior de Jaén

Título del proyecto \*

Introducción al Diseño Industrial a través de herramientas CAD (Computer Aided Design)

Nombre y Apellidos de estudiantes de Grado o Máster que ejercerán como ayudantes (máximo 2 estudiantes)

Nombre y Apellidos de los/las Investigadores/as participantes (máximo 5 personas, incluidos, en su caso, estudiantes/becarios de doctorado) \*

Jorge Manuel Mercado Colmenero, Miguel Ángel Rubio Paramio, Cristina Martín Doñate, Daniel Díaz Perete

Correo electrónico de la persona responsable del proyecto (solamente una dirección) \*

jmercado@ujaen.es

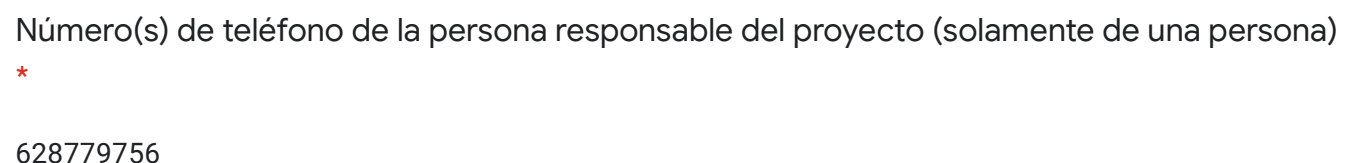

Número máximo de estudiantes del Centro Educativo \*

10

Preferentemente se solicitan estudiantes de ... \*

4º ESO

1º Bachillerato

Se sugiere que los/las estudiantes tengan conocimientos mínimos sobre...

Dibujo Técnico, Expresión Gráfica

Resumen de la primera sesión presencial \*

¿Qué es el Diseño Industrial? Introducción

Resumen de la segunda sesión presencial \*

Introducción al entorno virtual de las herramientas CAD de diseño en la Ingeniería

Resumen de la tercera sesión presencial \*

Aplicación de las herramientas CAD en el modelado de elementos básicos en la ingeniería

Otras sesiones que puedan organizarse

Seminario CAD para profesores

Hipótesis que se plantea en la investigación \*

Se propone desarrollar una experiencia tecnológica básica aplicada en el Diseño Industrial, para observar el nivel de asimilación y comportamiento de las nuevas generaciones de alumnos nativos digitales con las herramientas de diseño asistido por ordenador.

Breve descripción del proyecto \*

Se pretender observar y experimentar con tecnologías de diseño asistido con ordenador, así como evaluar la respuesta y reacción de los alumnos nativos digitales al enfrentarse a técnicas de diseño básicas aplicadas a la ingeniería.

Metodología e instrumentación básica \*

Se introducirá a los alumnos a la metodología de trabajo y entornos gráficos de los software de modelado CAD 2D y 3D. Se analizará la capacidad de asimilación de los alumnos de los conceptos y su desenvoltura con las nuevas tecnologías digitales de diseño industrial.

Procedimientos experimentales a trabajar \*

Capacidad de asimilación de nuevas tecnologías digitales en 3D aplicadas en el modelado de ejemplos prácticos en la ingeniería. Actitud de los alumnos ante los avances tecnológicos del futuro. Despertar en los alumnos el interés por el diseño industrial y las nuevas metodologías de diseño asistido por ordenador

Links de interés y posibles referencias iniciales \*

https://www.solidworks.com/es https://www.sketchup.com/es/plans-and-pricing/sketchup-free https://www.autodesk.es/products

El trabajo realizado por los/las estudiantes del Centro Educativo en el centro de investigación podrían complementarse con acciones en el propio Centro Educativo. Indique actividades a realizar en el Centro Educativo, si es el caso.

Realizar un modelado tridimensional de elementos básicos en la Ingeniería

Imagen que ilustre el proyecto de investigación (número máximo de archivos 1; tamaño máximo 10MB)

**PRESENTACION ...** 

Este formulario se creó en Universidad de Jaén.

Google [Formularios](https://www.google.com/forms/about/?utm_source=product&utm_medium=forms_logo&utm_campaign=forms)